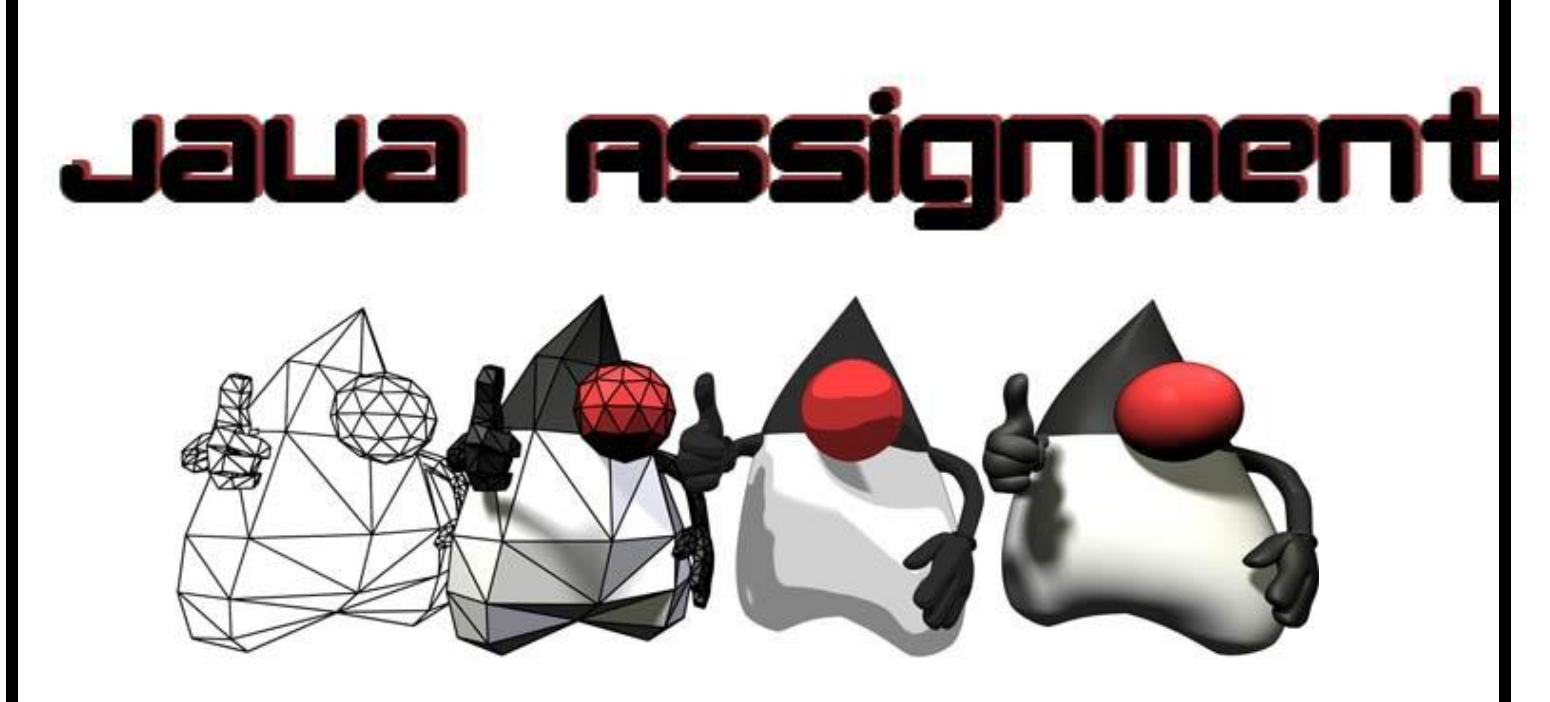

# **Java Assignment 6: Final Project Ver 3.0 Last Updated: 6/5/2019 12:58 PM**

You are to create a final java project.

You must submit your project on a shared folder on the S Drive.

You may choose **ONE** of the following;

**1. Create a Swing Based Two player Tic Tac Toe**

## **2. Create a program that stores data records of some kind of information.**

- a. Examples include:
	- i. list of your favorite movies with a comment on each
	- ii. facts needed to know to review for a certain courses' final exam
	- iii. periodic table of the elements one record for each element
	- iv. list of colleges you are considering
	- v. roster list of your favorite sports team
- b. Your system must allow the user to create new records, update existing records, load the records in from a disk file and save the records to a disk file
- c. You must have at least 6 fields of data for each record
- d. You need to have a separate class to represent your data element
- **3. Complete a Swing Black Jack Game**

### **4. Complete a Choose your own adventure game using either swing or console**

Your program should be fully commented for an "A" You need to have a comment at the top of your program indicating what the purpose of the program is

## **Tic Tac Toe Thoughts**

- You are to create the classic game Tic Tac Toe (2 player)
- You will design a Swing Application that utilizes some sort of input to allow the user to select one of 9 squares to place an X or O in
- The player's turns will alternate
- Anyone who gets three in a row will win
- If no one achieves 3 in a row, a tie is ruled
- The game must count the number of times X wins, O wins and ties and needs to be able to restart (Use a restart button)
- You need to toggle who goes first each game X then O then X etc
- **Bonus: Devise an AI for the player to play against**

#### **Issues**

- 1. Data representation of the State of the Board
	- a. 9 Buttons
- i. Can use the setText and getText commands along with setEnabled and isEnabled is desired
- ii. Checking for winning a matter of 8 brute force 3 button combinations (use && to link the buttons and || to link the combos)
- iii. Probably need a new game method.
- b. 9 integers
	- i. Can use 0, -1 and 1
	- ii. Checking for winning can utilize a summation approach
	- iii. Must find a way to get the 0, -1 and 1 to the screen
	- iv. Must find a way to block moves that are illegal
- c. Two dimensional array
	- i. Can be integers, Buttons or both
	- ii. Very Flexible, but harder to use
	- iii. int board[ $\iint$ ] = new int[3][3];
- 2. Alternating turns
	- a. Can use an int with %2
	- b. turn %2 == 1 or 0
- 3. Ties(there are a limited number of moves that can be made before a tie happens…think if…else if…. else if…. else)
- 4. Computer logic
	- a. Pick random
		- i. Use while true and break combo
		- ii. Pick a random number from 0-8 or 1-9 or two from 0-2
		- iii. Keep going until you find a blank spot
	- b. Defensive
		- i. Block potential opponent wins
	- c. Offensive
		- i. Complete a winning combo
		- ii. Set up a winning combo

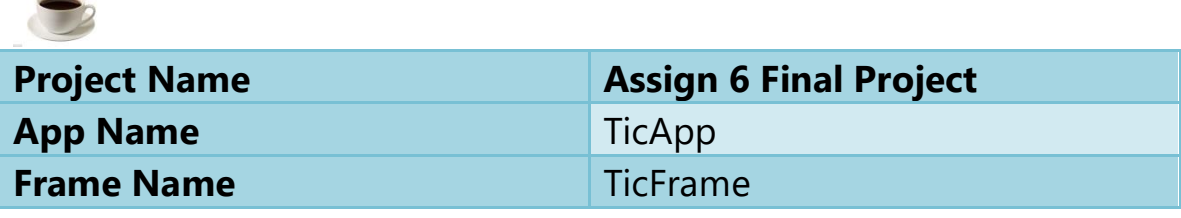

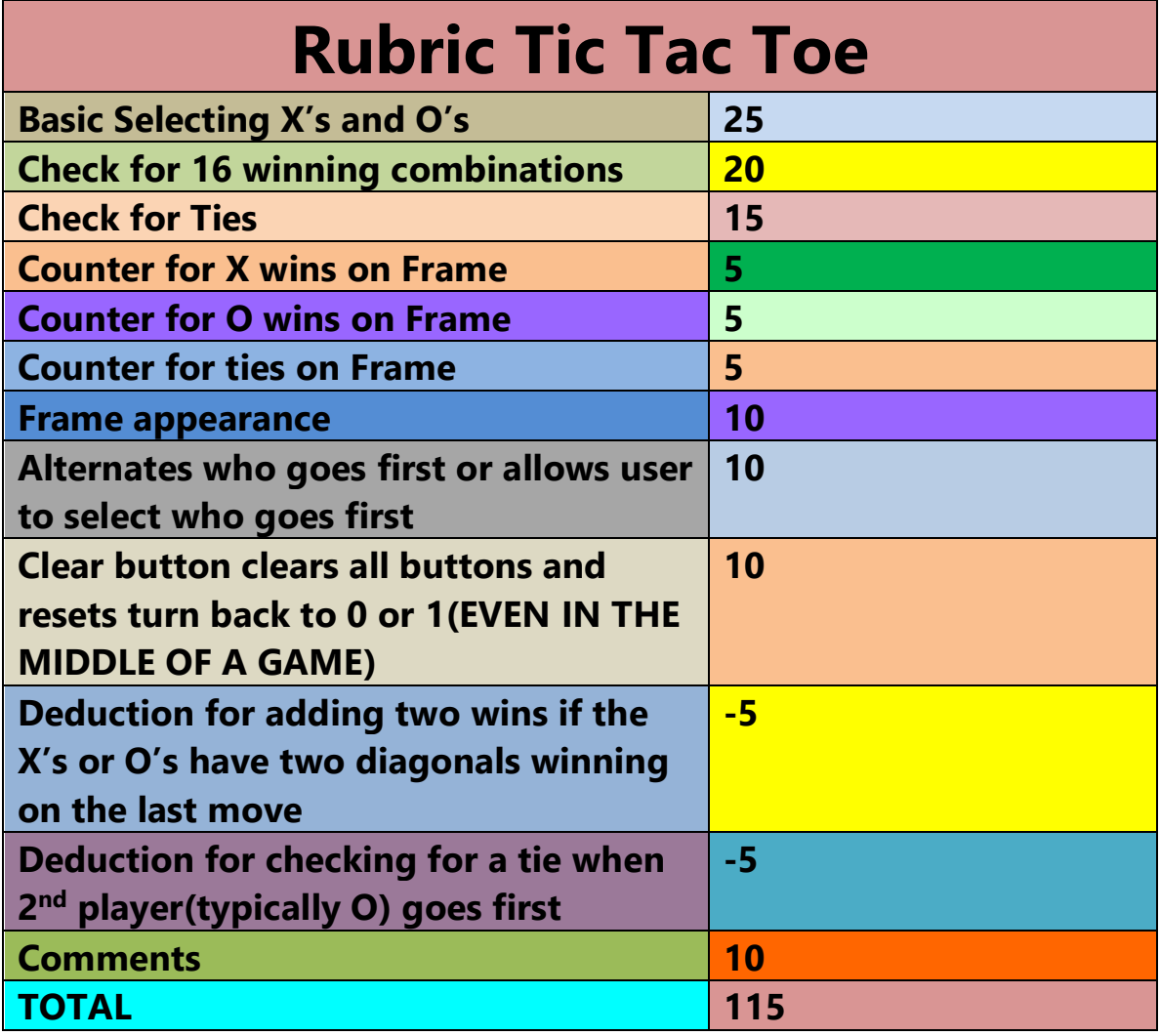

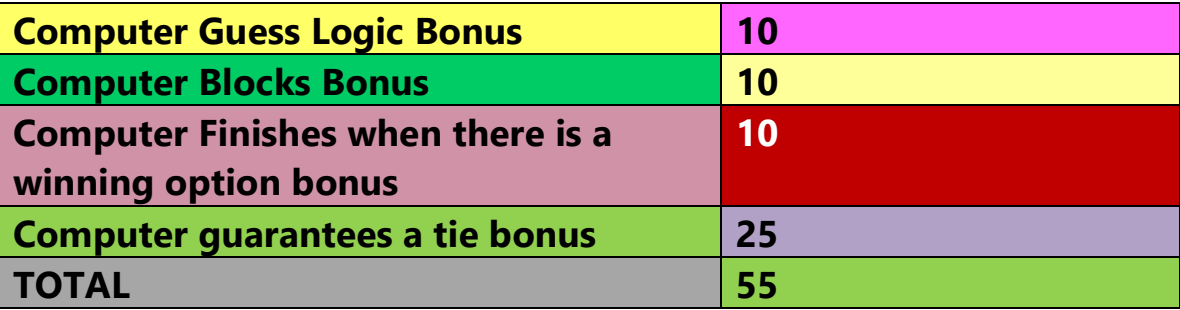

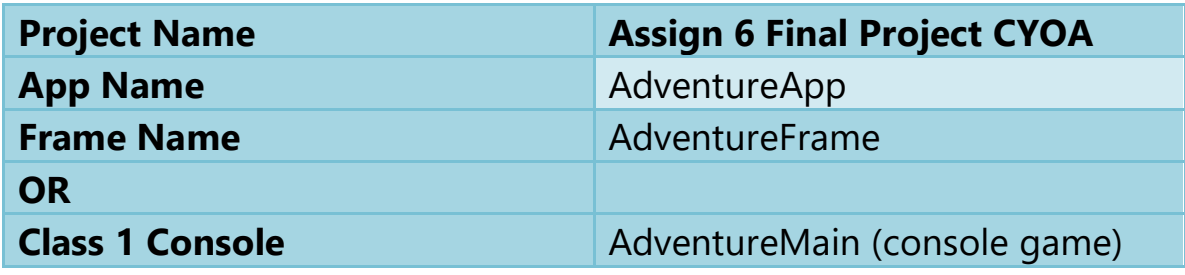

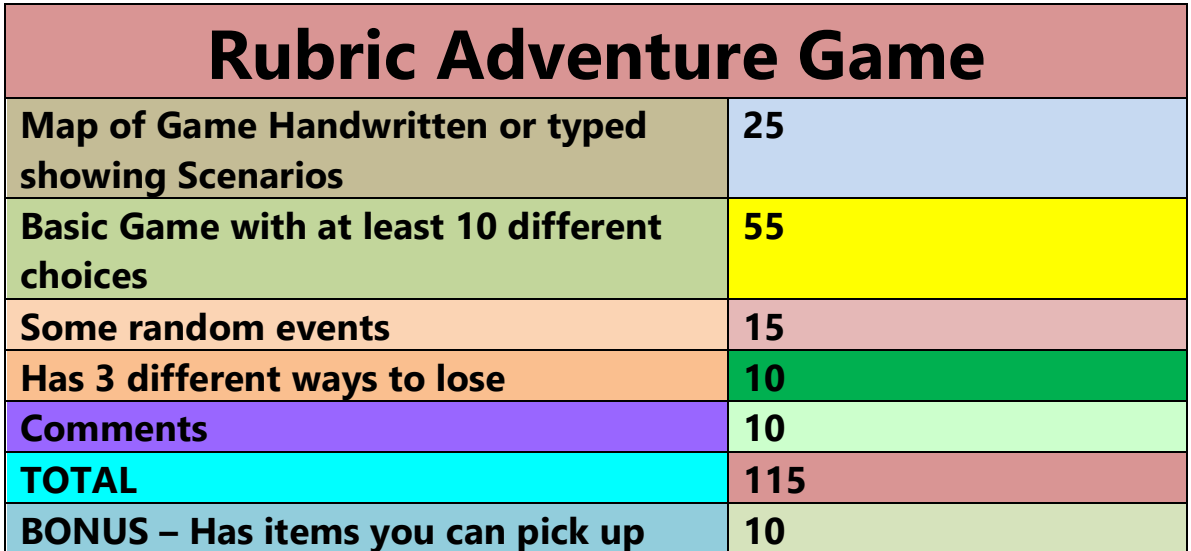

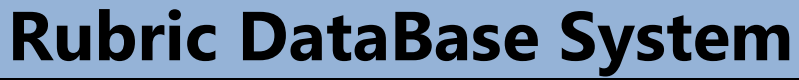

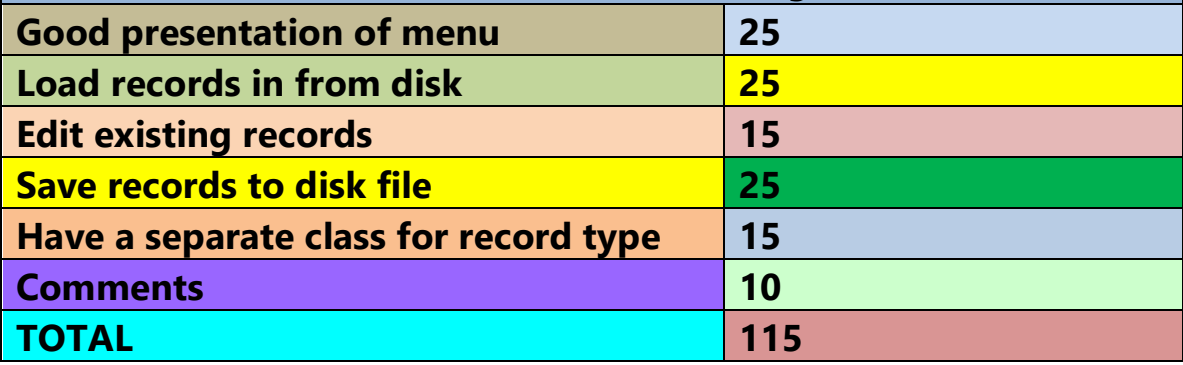